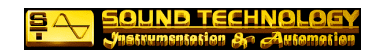

SpectraSOFT

SpectraSOFT 30

st@imaico.jp FAX(03-3359-0210)

ソフトウェアキーライセンスの場合:

1. SpectraSOFT 2. SpectraSOFT 3. SpectraSOFT License - Status and Authorization ... Web 4. /FAX 5. 6. 7. Site Code / License - Status and Authorization ...

-<Authorize...> </a> Site Code..>

FAX

8. FAX 18 16 9.

10.

11.

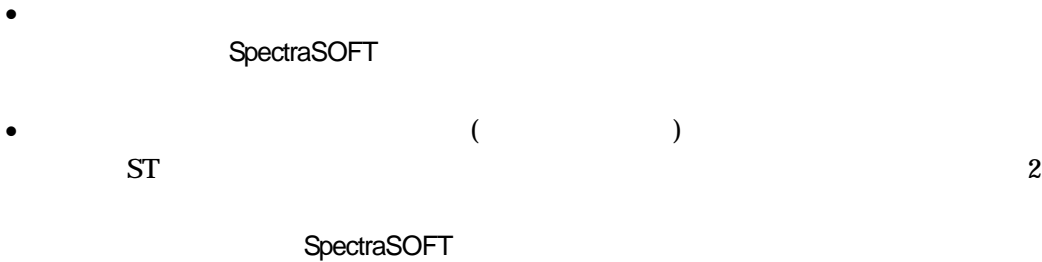

(http://www.imaico.jp/doc/updatedsoftkey.htm)

Windows FAT32, NTFS

 $\bullet$ 

 $\bullet$ 

 $\bullet$ 

 $\bullet$ 

(http://www.imaico.jp/doc/updatedsoftkey.htm)

- 
- $\bullet$  (16 )

**SpectraSOFT**